# CMSC201 Computer Science I for Majors

Lecture 21 – Classes and Modules (Continued)

Prof. Katherine Gibson Prof. Jeremy Dixon

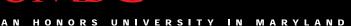

## **UMBC**

### Last Class We Covered

- More about "good quality" code
- Modules
- The import keyword
  - Three different ways to import modules
- Classes
  - Vocabulary related to classes

## Any Questions from Last Time?

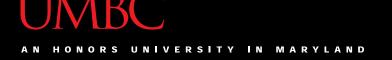

## Today's Objectives

- To review the vocabulary for classes
- To learn about constructors and how they work
- To learn the differences between
  - Data attributes
  - Class attributes
- To explore special built-in methods and attributes

# Creating Instances of a Class

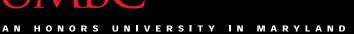

## **UMBC**

#### Constructor

- In order to use a class we have created, we have to be able to create *instances* of it to use
- We can accomplish this using a special type of method (i.e., a class function) called a constructor
  - Using it will allow us to "construct" instances of our class

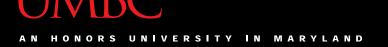

## init

- The constructor has a special name: the word "init" with two underscores in front of it, and two underscores in back
  - This special name tells Python how to use it
- The <u>\_\_init\_\_</u>() method needs to be contained inside our class
  - It normally does initialization of the class data members and other important things

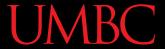

## Constructor Example

Here is an example constructor for student
 class student:

```
def __init__(self, name, age, gpa):
    self.name = name
    self.age = age
    self.gpa = gpa
```

 It takes in three arguments (plus self) and initializes our data members with them

## Using a Constructor

- To use our constructor:
  - Use the class name with () notation
  - Pass in the arguments it needs
  - Assign the results to a variable

```
test1 = student("Jane", 22, 3.2)
```

Creates a new student object called test1

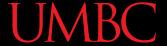

#### **Constructor Code Trace**

What happens when we call a constructor?

```
def main():
    test1 = student("Jane", 22, 3.2)
```

```
def __init__(self, name, age, gpa):
          self.name = name
          self.age = age
          self.gpa = gpa
```

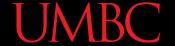

#### **Constructor Code Trace**

What happens when we call a constructor?

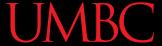

#### **Constructor Code Trace**

What happens when we call a constructor?

### UMBC

#### The **self** Variable

- The self variable is the first parameter of every single class method – we must use it!
  - But we don't explicitly pass it in
  - Python <u>implicitly</u> passes it in (for us!)
- Calling the constructor:

```
test1 = student("Jane", 22, 3.2)
```

The constructor definition:

```
def __init__(self, name, age, gpa):
```

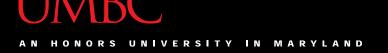

#### The **self** Variable

- The self variable is how we refer to the current instance of the class
- In \_\_init\_\_\_, self refers to the object that
  is currently being created
- In other methods, self refers to the instance the method was called on

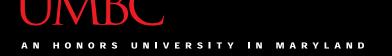

## Deleting an Instance

- Some languages expect you to delete instances of a class after you are done with them
  - Python is not one of those languages
- Python has automatic "garbage collection"
  - It automatically detects when all of the references to a piece of memory have gone out of scope
  - Generally works pretty well

## **Attributes**

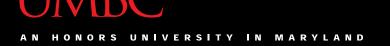

#### **Attributes**

There are two types of attributes:

- 1. Data attributes
  - Also called instance variables
- 2. Class attributes
  - Also called class variables

### **Data Attributes**

#### Data attributes

- Variables are owned by a particular instance
- Each instance has its own value for each attribute

```
test1 = student("Jane", 22, 3.2)
name: "Jane"
age: 22
gpa: 3.2

test2 = student("Adam", 19, 1.9)
name: "Adam"
age: 19
qpa: 1.9
test2/s attributes
```

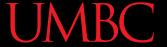

#### **Data Attributes**

- Data attributes are created and initialized by the class's \_\_init\_ method
- Inside the class, data attributes <u>must</u> have "self." appended to the front of them

```
def setAge(self, age):
    if age > 0:
        self.age = age
    else:
        self.age = 1
```

#### Class Attributes

- Class attributes are owned by the whole class
- All instances share the <u>same</u> value for it
  - When <u>any</u> instance of the class changes it,
     it changes for <u>all</u> instances of the class
- Class attributes are often used for:
  - Class-wide constants
  - Counting how many instances of a class exist

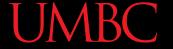

#### Class Attributes

 Class attributes must be defined within the class definition, but outside any methods

```
class student:
    MAX_ID_LENGTH = 4  # constant
    numStudents = 0  # counter

def __init__(self, name, age, gpa):
    # __init__ method definition...
# rest of class definition
```

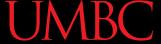

#### Class Attributes

 Since there is one of these attributes per class and not one per instance, they're accessed via a different notation:

```
self.__class__.name
```

- Use the actual keyword "class"
- This is the safest way to access these attributes

```
def increment(self):
    self.__class__.numStudents += 1
```

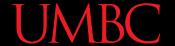

## Data vs. Class Attributes Example

```
class counter:
    # class attribute
    overall total = 0
   def init (self):
        # data attribute
        self.my total = 0
    def increment(self):
        self.my total += 1
        self. class .overall total += 1
```

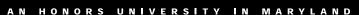

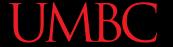

## Data vs. Class Attributes Example

```
one = counter()
two = counter()
one.increment()
two.increment()
two.increment()
print("one's total", one.my_total)
print("class total", one.__class__.overall_total)
print("two's total", two.my_total)
print("class total", two.my_total)
```

## Special Built-In Methods

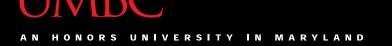

#### **Built-In Methods**

- Python automatically includes many methods that are available to every class
  - Even if you don't explicitly define them
- These methods define functionality triggered by special operators or usage of that class
- All built-in methods have double underscores around their name: init

# **Special Methods**

Here are some special methods and their uses:

#### init

- The constructor for the class
- Often initializes the data members

#### str\_

- Defining how to turn an instance into a string
- Used whenever we call print() with an instance

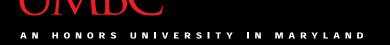

## More Special Methods

- There are additional special methods, including ones that let you define how these work:
  - Comparison
  - Assignment
  - Copying
  - -len()
  - Using [] notation like a list
  - Using () notation like a function

## Special Built-In Attributes

#### **Built-In Attributes**

Python also has special attributes that exist for all classes

#### class

- Gives a reference to the class from any instance
- We already use this for accessing class attributes

#### module

Gives a reference to the module it's defined in

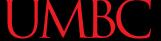

## The doc Attribute

- We can also use documentation strings in our class, and access them using doc
- To add documentation, use 3 double quotes

```
class student:
    """This is a class for a student"""
    MAX_ID_LENGTH = 4
    numStudents = 0

def __init__(self, name, age, gpa):
    """Constructor for a student"""
    # constructor definition...
```

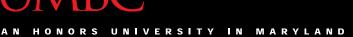

# The **doc** Attribute

• To access the documentation, use **doc** 

```
test1 = student("Jane", 22, 3.2)
print(test1. doc )
print(test1. init . doc )
```

This is a class for a student Constructor for a student

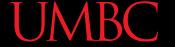

## The dir() Function

 If you want a list of all the available attributes and methods, you can call the dir() function on any instance of the class:

#### dir(testStudent)

```
['MAX_ID_LENGTH', '__class__', '__delattr__', '__dict__',
'__dir__', '__doc__', '__eq__', '__format__', '__ge__',
'__getattribute__', '__gt__', '__hash__', '__init__',
'__le__', '__lt__', '__module__', '__ne__', '__new__',
'__reduce__', '__reduce_ex__', '__repr__', '__setattr__',
'__sizeof__', '__str__', '__subclasshook__', '__weakref__',
'age', 'checkGraduate', 'getNumStudents', 'gpa', 'idNum',
'increment', 'name', 'numStudents', 'printStudent', 'setAge',
'setIDNum']
```

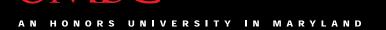

If we have time...

# LIVECODING!!!

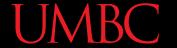

## Class Vocabulary

```
class
      class student:
          def init (self, name, age):
              self.full name = name
              self.age = age
          def get age(self):
class
              return self.age
```

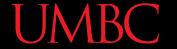

## Class Vocabulary

```
current instance
    keyword
                class name
       class student:
           def init (self, name, age):
                self.full name
 constructor
                                     name
                self.age = age
           def get age(self):
                                     data attributes
class method
                return self.age
```

## Any Other Questions?

#### **Announcements**

- Homework 8 is out
  - Due by Monday, April 25th at 8:59:59 PM
- Final exam: Common Final
  - Friday, May 13th from 6 to 8 PM
  - If you have religious/sports exemptions that prevent you from taking the exam then, let us know ASAP
    - (List when your other exams are being held)